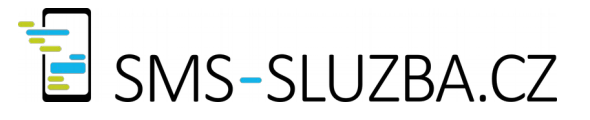

# **sms-sluzba.cz – API\_XML30 - textové SMS do ČR a do zahraničí**

## **1. Odesílání zpráv**

Provádí se odesláním jednoduchého XML dokumentu pomocí HTTPS (nezabezpečená komunikace není povolena!) metodou POST (URL https://smsgateapi.sms-sluzba.cz/apixml30/receiver), s tím, že přihlašovací údaje jsou obsaženy v URL.

#### **Příklad HTTPS požadavku na odeslání SMS zprávy:**

POST /apixml30/receiver?login=jmeno&password=heslo HTTP/1.0 Host: smsgateapi.sms-sluzba.cz Content-type: text/xml Content-length: 135

<?xml version="1.0" encoding="UTF-8"?>

#### …. **Struktura XML dokumentu pro odeslání textové zprávy je následují:**

<?xml version="1.0" encoding="UTF-8"?> <outgoing\_message> <dr\_request>20</dr\_request> <text>text zpravy</text> <recipient>777123456</recipient> <send\_at>20160404093000</send-at> </outgoing\_message>

**Document element** (root element) má název "outgoing\_message".

Tag **dr\_request** je nepovinný a řídí se jím žádost o doručenku pro danou SMS zprávu: 0 = doručenka není vyžadována, 20 = doručenka k odesílané zprávě je vyžadována. V případě, že tag dr\_request není uveden, řídí se požadavek na doručenku dle nastavení v uživatelském účtu na sms-sluzba.cz (https://sms-sluzba.cz/users/edit)

Tag **text** je povinný a musí obsahovat text zprávy. Text delší než 459 znaků bude oříznut.

Tag **recipient** je povinný a obsahuje číslo v mezinárodním formátu s "+" (+420603123456), akceptován je také mezinárodní formát se dvěma nulami (00420603123456), nebo 9-ti místný formát u českých tel. čísel (603123456).

SMS jsou odesílány jako 7-bitové zprávy (160-ti znakové SMS bez diakritiky, případně spojovatelé zprávy – max. 3 fragmenty), všechny znaky jsou automaticky přeloženy do znakové sady GSM.

Tag **send\_at** je nepovinný a obsahuje čas odeslání zprávy. V případě neuvedení tagu bude zpráva odeslána okamžitě (formát času: YYYYMMDDHHMMSS).

V případě korektního převzetí požadavku odpoví API HTTP resultem 200 a vrací XML dokument:

<?xml version="1.0" encoding="UTF-8"?> <messages> <message> <id>420777123456-20080404153039854</id> <text>text zpravy</text> <send\_at>20080404153038</send\_at> <recipient>+420777123456</recipient> <parts>1</parts> <price>0.80</price> </message> <credit>168.85</credit> </messages>

V XML souboru je rekapitulována odeslaná zpráva. Tag **parts** obsahuje informaci o tom, na kolik

zpráv (fragmentů po 160 znacích) byl text rozdělen. V tagu **id** je vrácen identifikátor zprávy, se kterým je zpráva zařazena na portálu sms-sluzba.cz. V případě požadavku na doručenku slouží tento identifikátor k párování doručenky a SMS zprávy. Dále je možno zjistit cenu za odeslanou zprávu (tag **price**) a aktuální stav kreditu po odeslání zprávy (tag **credit**).

## **2. P ř íjem zpráv a doru č enek**

Provádí se pomocí HTTPS metodou GET (URL https://smsgateapi.sms-sluzba.cz/apixml30/sender) a API vrací XML dokument.

Dokument může obsahovat různé informace:

- Příchozí SMS zprávy
- právy, které byly vyhodnoceny jako odpovědi na některou z předchozích ochozích zpráv uživatele
- Doručenky k odeslaným zprávám
- Případně i samotné odchozí zprávy (z důvodu synchronizace apod.)

#### **V případě stažení příchozí SMS zprávy je struktura XML dokumentu dle příkladu:**

```
<?xml version="1.0" encoding="UTF-8"?>
<messages>
<message>
  <type>incoming_message</type>
  <id>420777123456-20080404072509664</id>
  <text>text prichozi zpravy</text>
 <sent_at>20080404072542</sent_at>
 <sender>+420777123456</sender>
  <recipient>5517</recipient>
</message>
</messages>
```
#### **Takto v případě odpovědi na zprávu, kdy v tagu in\_reply\_to je ID odchozí zprávy na kterou se odpovídá:**

```
<?xml version="1.0" encoding="UTF-8"?>
<messages>
<message>
  <type>answer_message</type>
  <id>420777123456-20080404072509664</id>
  <text>text zpravy</text>
 <sent_at>20080404072542</sent_at>
 <in_reply_to>420777123456-20080404153039854</in_reply_to>
 <sender>+420777123456</sender>
  <recipient>5517</recipient>
</message>
</messages>
```
#### **Struktura XML v případě stažení dřívější odchozí zprávy:**

```
<?xml version="1.0" encoding="UTF-8"?>
<messages>
<message>
  <type>gate_outgoing_message</type>
  <id>420777123456-20080404072210662</id>
 <text>d</text>
 <send_at>20080404065600</send_at>
  <recipient>+420777123456</recipient>
</message>
</messages>
```
kdy **type** může nabývat hodnot: gate\_outgoing\_message - pokud byla zpráva odeslána přes webový portál sms-sluzba.cz

#### **Struktura XLM v případě stažení doručenky:**

```
<?xml version="1.0" encoding="UTF-8"?>
<messages>
<message>
  <type>delivery_report</type>
  <id>420777123456-20080328114405559</id>
  <delivery_timestamp>20080328114428</delivery_timestamp>
  <status>0</status>
  <description>Doručeno</description>
</message>
</messages>
```
kde **id** je ID zprávy, ke které se doručenka váže.

Tag **messages** může obsahovat "neomezený" počet (výchozí nastavení vrací pouze jeden tag message) vnořených tagů message různého typu. Počet převzatých zpráv lze ovlivnit parametrem count předávaným v URL, maximálně však 30 zpráv.

Výchozí nastavení vrací objekty typu "**answer\_message**" (přijaté odpovědi na odeslané zprávy). Pro získání jiných typů objektů (zpráv, doručenek) při volání nastavte následující parametry v querystringu požadavku:

**query\_incoming = 1** - příchozí zprávy a odpovědi **query\_outgoing = 1** - odchozí zprávy ze smsgate a api **query\_delivery\_report = 1** - doručenky k odchozím zprávám

Takže pro příjem jakýchkoli informací lze odeslat tento požadavek: https://smsgateapi.sms-sluzba.cz/apixml30/sender?login=jmeno&password=heslo&query\_incoming=1&qu ery\_outgoing=1& query\_delivery\_report=1

Každé převzetí jakékoli výše zmíněné zprávy (ať už příchozí SMS nebo doručenky) je třeba potvrdit pomocí HTTPS metodou GET s platnými přihlašovacími údaji: https://smsgateapi.sms-sluzba.cz/apixml30/confirm?type=delivery\_report&id=420777123456- 803281144055597&login=jmeno&password=heslo

Parametr **type** určuje, zda se jedná o potvrzení převzetí outgoing\_message, incoming\_message nebo delivery report.

**id** je identifikátor zprávy (atribut "id" tagu "message" z původně přijatého XML dokumentu)

V případě potřeby lze kdykoli vyžádat aktuální stav určité zpávy (doručenku) pomocí akce get\_delivery\_report ("act=get\_delivery\_report") v querystringu požadavku: https://smsgateapi.sms-sluzba.cz/apixml30/sender? login=jmeno&password=heslo&act=get\_delivery\_report&id=420777123456-20080404072210662

#### **3. URL**

https://smsgateapi.sms-sluzba.cz/apixml30/receiver - Odesílání SMS zpráv https://smsgateapi.sms-sluzba.cz/apixml30/sender - Příjem (stahování) zpráv https://smsgateapi.sms-sluzba.cz/apixml30/confirm - Potvrzování příjmu zpráv

## **4. Možné stavy p ř i odesílaní zpráv**

```
<status>
 <id>200</id>
  <message>Zprava byla uspesne odeslana</message>
</status>
<status>
 <id>400;1</id>
  <message>Chybne telefonni cislo 77716085</message>
</status>
<status>
 <id>400;2</id>
  <message>Chybi text zpravy</message>
</status>
<status>
 <id>400</id>
  <message>Neznama akce</message>
</status>
<status>
 <id>401</id>
  <message>Chybne prihlaseni</message>
</status>
<status>
 <id>401;1</id>
  <message>Ucet zablokovan</message>
</status>
<status>
 <id>402</id>
  <message>Nedostatecny kredit</message>
</status>
<status>
 <id>503</id>
  <message>Chyba brany</message>
</status>
```
## **5. Informace o účtu – aktuální stav kreditu a nastavená cena za SMS**

Pro zjištění základních informací o účtu lze použít volání HTTP GET dle příkladu:

https://smsgateapi.sms-sluzba.cz/apixml30/info/credit?login=jmeno&password=heslo

API vrací následující XML strukturu s aktuálním stavem kreditu a cenou za SMS do ČR, SK a zahraničí (všechny ceny jsou uvedeny bez DPH).

 $<sub>info</sub>$ </sub> <credit>454.17</credit> <price\_cz\_sms>0.68</price\_cz\_sms> <price\_sk\_sms>0.78</price\_sk\_sms> <price\_other\_sms>1.80</price\_other\_sms>  $<$ /info $>$ 

## **6. Provize**

Pro získaní provize z odeslaných sms vašich zákazníků předejte při odeslání zprávy jako jeden z parametrů GET hodnotu "**affiliate**", která obsahuje identifikátor partnera.

Příklad: /apixml30/receiver?login=jmeno&password=heslo&affiliate=123456789

Pro získání identifikátoru a bližsí informace o partnerském programu nás kontaktujte na emailu [admin@sms-sluzba.cz](mailto:admin@sms-sluzba.cz)

## **7. Speciální možnosti a vlastnosti API XML 3.0**

#### **Vynucení požadované hlavičky v odpovědi API:**

Při integraci do některých systémů (např. Microsoft SharePoint) může vzniknout problém s hlavičkou "Content-Type: application/xml" nebo "Content-Type: text/xml" v odpovědích, které API SMS Gate standardně vrací. V takovém případě můžete v požadavku hlavičkou "**Response-Content-Type**" vynutit hodnotu hlavičky "Content-Type" v odpovědi API.

Pokud v požadavku uvedete "**Response-Content-Type: text/plain**" bude odpověď API obsahovat hlavičku "Content-Type: text/plain" namísto standardní "Content-Type: application/xml".